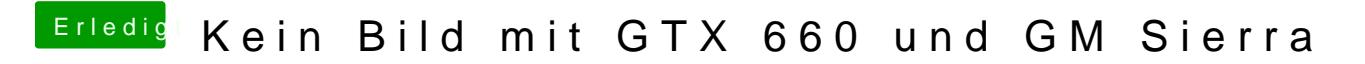

Beitrag von griven vom 26. September 2016, 23:29

Mist die falsche Datei erwischt oO Habe es korrigiert und die richtige hochgeladen...